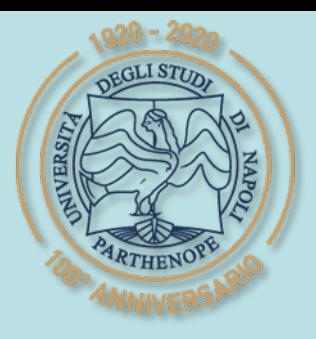

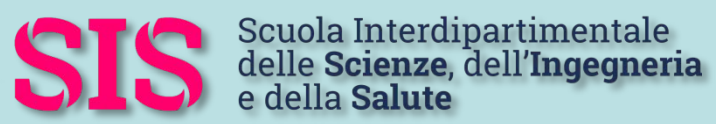

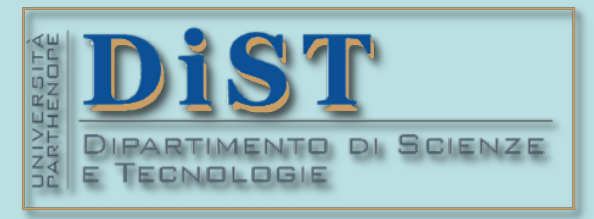

## Applicazioni di Calcolo Scientifico e Laboratorio di ACS (12 cfu) Laurea Magistrale in STN

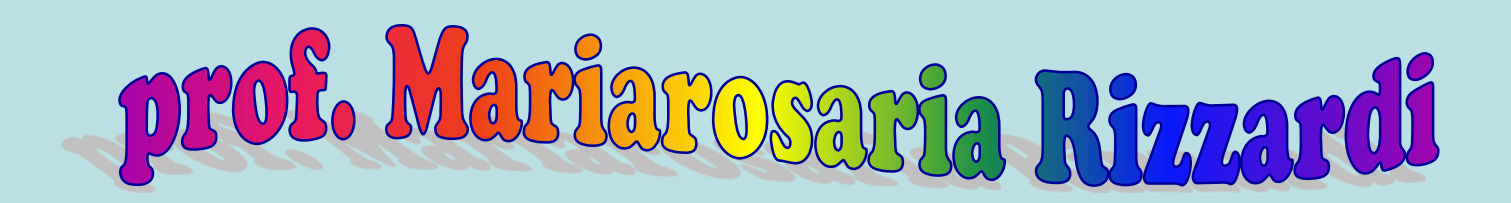

Centro Direzionale di Napoli – Isola C4 stanza: n. 423 – Lato Nord, 4° piano tel.: 081 547 6545 email: mariarosaria.rizzardi@uniparthenope.it

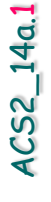

# **ACS parte 2: ACS\_14a** Argomenti trattati **Cenni a Fourier 2D (DFT, FS, FT). Cenni alle proprietà di FT 2D.**

### **DFT 2D e IDFT 2D** DEFINIZIONE <sub>49</sub>

Sia **f** una matrice *M*×*N* **f**=(**f***h,k*)∈*<sup>M</sup>*×*<sup>N</sup>*: la **Trasformata di Fourier Discreta 2D di f** è la matrice **F**∈*<sup>M</sup>*×*<sup>N</sup>* i cui elementi sono:

$$
\mathbf{F}_{u,v} = \sum_{h=0}^{M-1} \sum_{k=0}^{N-1} \mathbf{f}_{h,k} e^{-2\pi i \left(\frac{uh}{M} + \frac{vk}{N}\right)}, \quad u=0,1,...,M-1, v=0,1,...,N-1
$$

e, viceversa, la **Trasformata di Fourier Discreta Inversa 2D di F** è la matrice **f** i cui elementi sono:

$$
\sum_{k} \mathbf{f}_{h,k} = \frac{1}{MN} \sum_{u=0}^{M-1} \sum_{v=0}^{N-1} \mathbf{F}_{u,v} e^{+2\pi i \left(\frac{uh}{M} + \frac{vk}{N}\right)}, \quad h=0,1,...,M-1, \quad k=0,1,...,N-1
$$

#### in *MATLAB*: **fft2()**, **ifft2()** e **fftshift()**

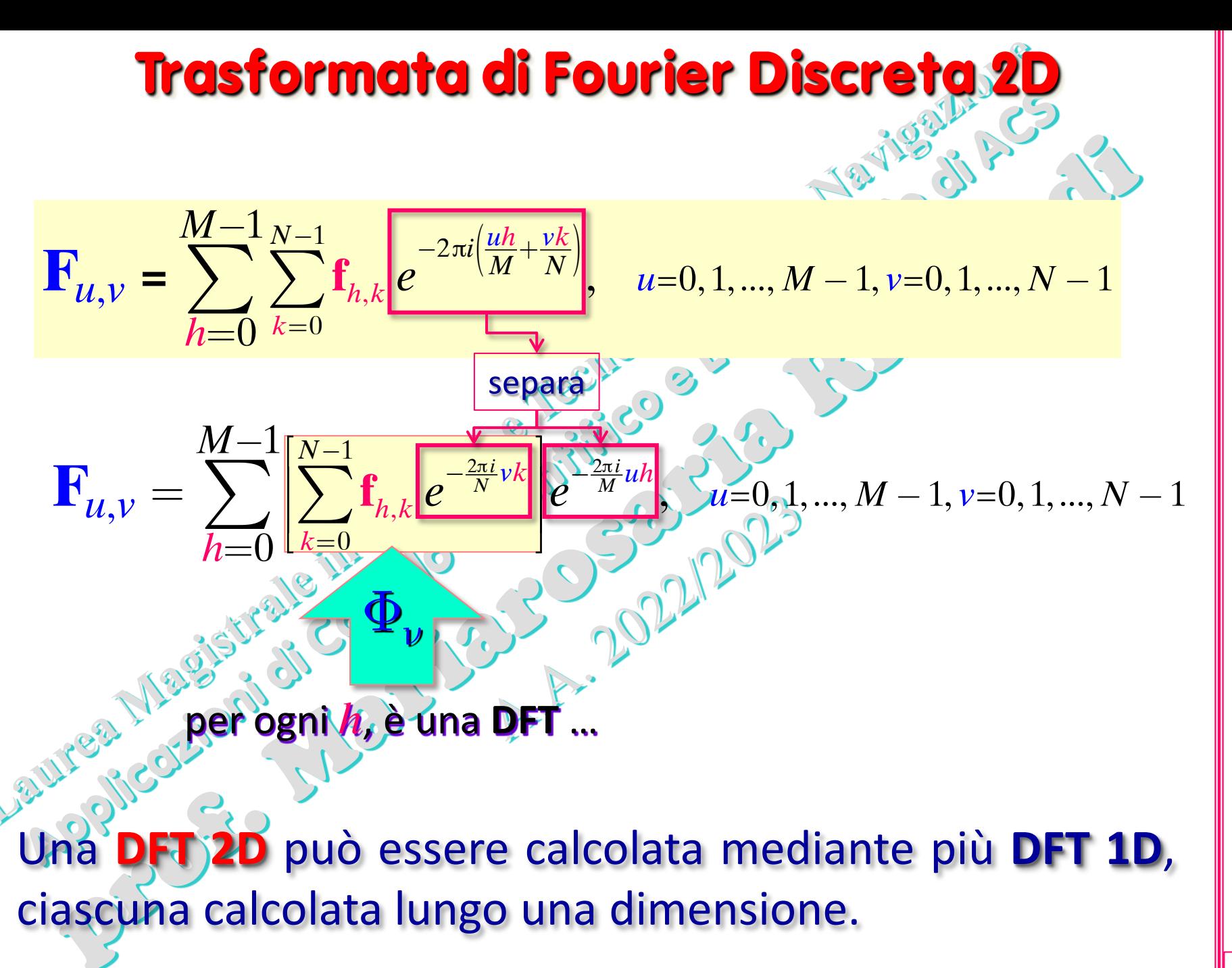

(prof. M. Rizzardi) Trasformata di Fourier 2D ACS2\_14a. Trasformata di Fourier 2D

ო

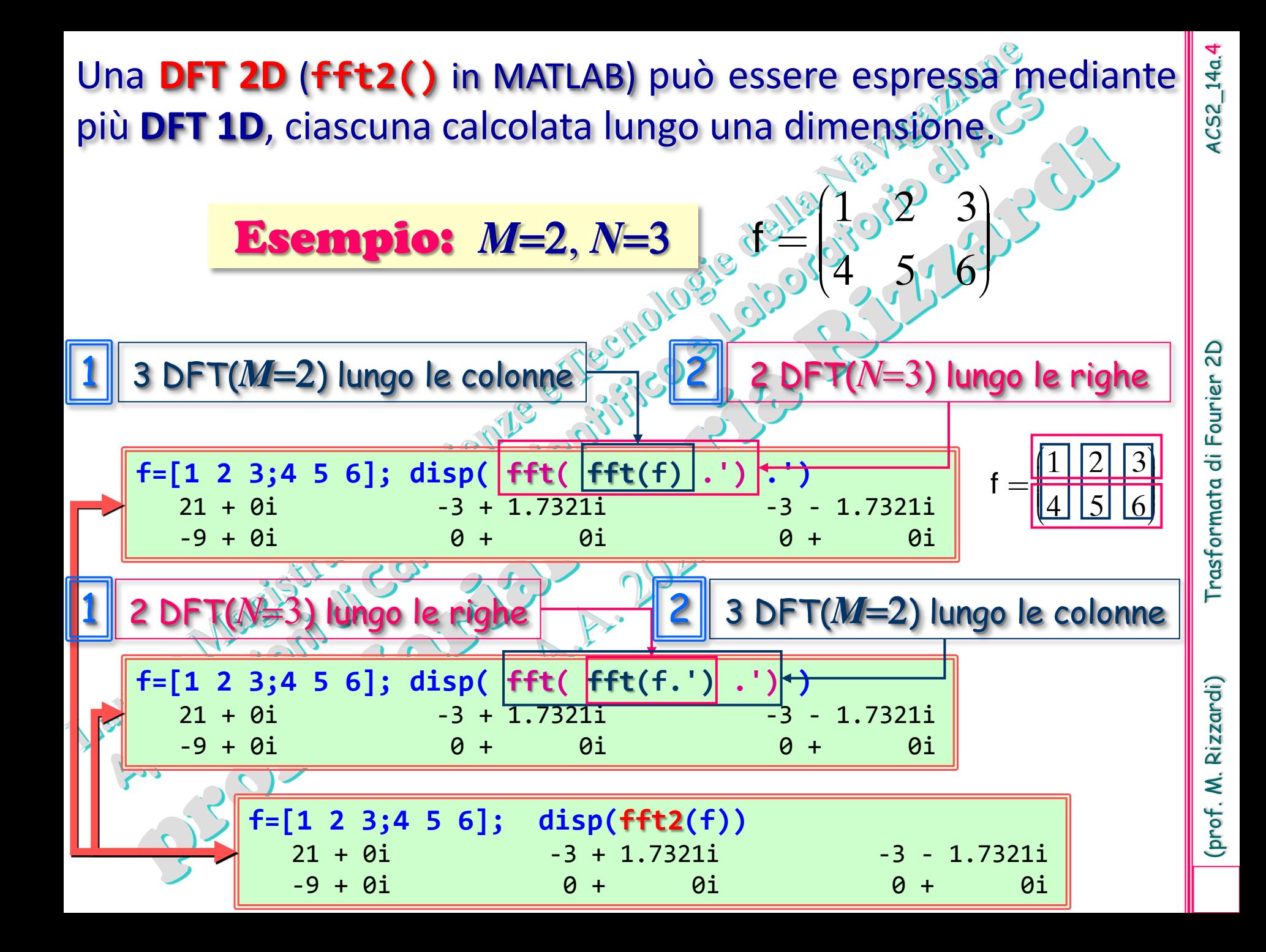

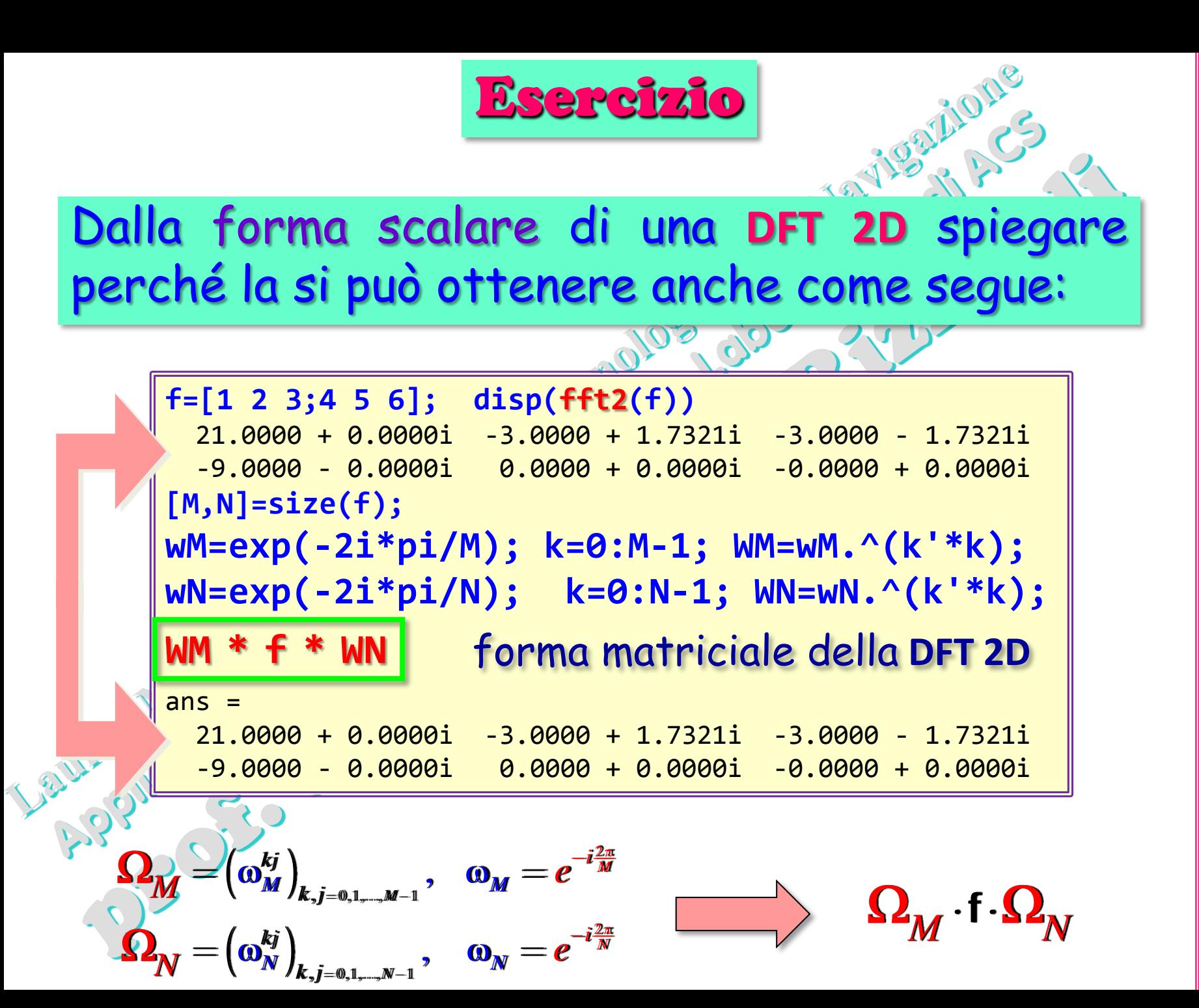

 $\bullet$ **Trasformata di Fourier 2D (2D** (prof. M. Rizzardi) Trasformata di Fourier 2D ACS2\_14a. **FT 2D** $ACS2$ Quando gli integrali esistono, la **FT 2D** è definita come Tutte le proprietà della **FT 1D** si applicano alla  $F(\omega_{\scriptscriptstyle \cal X},\omega_{\scriptscriptstyle \cal Y}) = \int\limits^{+\infty} \int\limits^{+\infty} f(x,y) e^{-i (x \omega_{\scriptscriptstyle \cal X} + y \omega_{\scriptscriptstyle \cal Y})} dx dy$  $+\infty$   $+\infty$  $\hskip1cm = \int \int \; f(x,y) e^{-i(x \omega_x + y)}$  $ω<sub>x</sub>$ ,  $ω<sub>y</sub>$  are angular frequencies  $-\infty$   $-\infty$   $\left(\overline{\nu}_{\overline{x}},\overline{\nu}_{\overline{y}}\right)=\int\limits^{+\infty}\int\limits^{+\infty}f\left(\overline{x},\overline{y}\right) e^{-2\pi i\left(\overline{x}\nu_{x}+y\nu_{\overline{y}}\right)}d\overline{y}$  $+\infty$   $+\infty$  $F(v_x,v_y) = \int f(x,y) e^{-2\pi i (xv_x + yv_y)} dx dy$  $= \int f(x,y) e^{-2\pi i (xv_x + y)}$ ν*x*, ν*<sup>y</sup>* are angular frequencies **Q2**  $-\infty$   $-\infty$  Fourier La **Trasformata di Fourier Inversa 2D** (**2D IFT**) è definita come  $\hat{\rho}(x,y) = \left(\frac{1}{2\pi}\right)^2 \int \int \int \int F(\omega_x,\omega_y) e^{+i(x\omega_x+y\omega_y)} d\omega_y$  $+\infty$   $+\infty$  $\overline{\overline{5}}$  $f(x,y) = \left(\frac{1}{2\pi}\right)^z \int \int F(\omega_x, \omega_y) e^{+i(x\omega_x + y\omega_y)} d\omega_x d\omega_y$  $\left( = \left( \frac{1}{2\pi} \right)^{\!\!\!\!\phantom{I}} \int \int \, \, F(\omega_x,\omega_y) e^{+i(x\omega_x +1)}$ Trasformata  $\pi$ ω*x*, ω*<sup>y</sup>* are angular frequencies  $-\infty$   $-\infty$   $\hat{f}(x,y)=\int\limits^{+\infty}\int\limits^{+\infty}f\left(v_{x},v_{y}\right)e^{+2\pi i\left(xv_{x}+yv_{y}\right)}dv$  $+\infty$   $+\infty$  $f\left(x,y\right)=\int\int\,F\left(\mathsf{v}_{x},\mathsf{v}_{y}\right)e^{+2\pi i\left(\mathsf{x}\mathsf{v}_{x}+y\mathsf{v}_{y}\right)}d\mathsf{v}_{x}d\mathsf{v}_{y}$  $\hspace{10mm}=\int\int\,F\big(\mathsf{v}_{_{x}},\mathsf{v}_{_{y}}\big)e^{+2\pi i(x\mathsf{v}_{_{x}}+1)}$ ν*x*, ν*<sup>y</sup>* are angular frequencies  $-\infty$   $-\infty$  Come una **DFT 2D**, una **FT 2D** può esprimersi come combinazione di due **FT 1D**: Rizzardi)  $+\infty$  $+\infty$  $F_x(\omega_x, y) = \int f(x, y) e^{-i\omega_x x} dx$  $\equiv$  $i\omega_x x$  $F_x(v_x, y) = \int_0^1 f(x, y) e^{-2\pi i x v_x} dx$  $f(x, y) = \int f(x, y) e^{-2\pi i x v_x}$  $\equiv$ 2  $f(x, \omega_x, y) = \int f(x, y)$  $= \int f(x,y)e^{-i\omega_x x}dx \quad F_x(\nu_x, y) = \int f(x,y)e^{-i\omega_x y}dx$  $=$   $\int$  $(\omega_x, y) = \int f(x, y)e^{-x}$ **Tutte le**  $-\infty$  $-\infty$ prof. M.  $\int_{0}^{+\infty}$   $F(x, y) e^{-x}$  $\int_{0}^{+\infty}$   $\int_{0}^{+\infty}$   $\int_{0}^{+\infty}$   $\int_{0}^{+\infty}$  $\int_{0}^{+\infty}$   $\int_{0}^{+\infty}$   $\int_{0}^{+\infty}$  $F(\omega_x, \omega_y) = \int F_x(\omega_x, y) e^{-i\omega_y y} dy$  $i\omega_y y$  $F(v_x, v_y) = \int F_x(v_x, y) e^{-2\pi i y v_y} dy$  $\frac{dy}{y}$  $\left( \begin{array}{cc} , \omega_y \end{array} \right) = \begin{array}{cc} \end{array} F_{_x} (\omega_x, \end{array}$  $\left(\mathbf{v}_{y}\right) = \int F_{x}(v_{x},$  $= \int F_x(\omega_x, y) e^{-i \omega_y y} dy$   $F(v_x, v_y) = \int F_x(v_x, y) e^{-i \omega_y y} dy$  $=$   $\int$  $(\omega_x,\omega_y) = \int F_x(\omega_x,y)e^{-\lambda y}$  $-\infty$  $-\infty$ 

rispetto a frequenza angolare  $\boldsymbol{\omega}$ 

rist. the circular frequency  $$ 

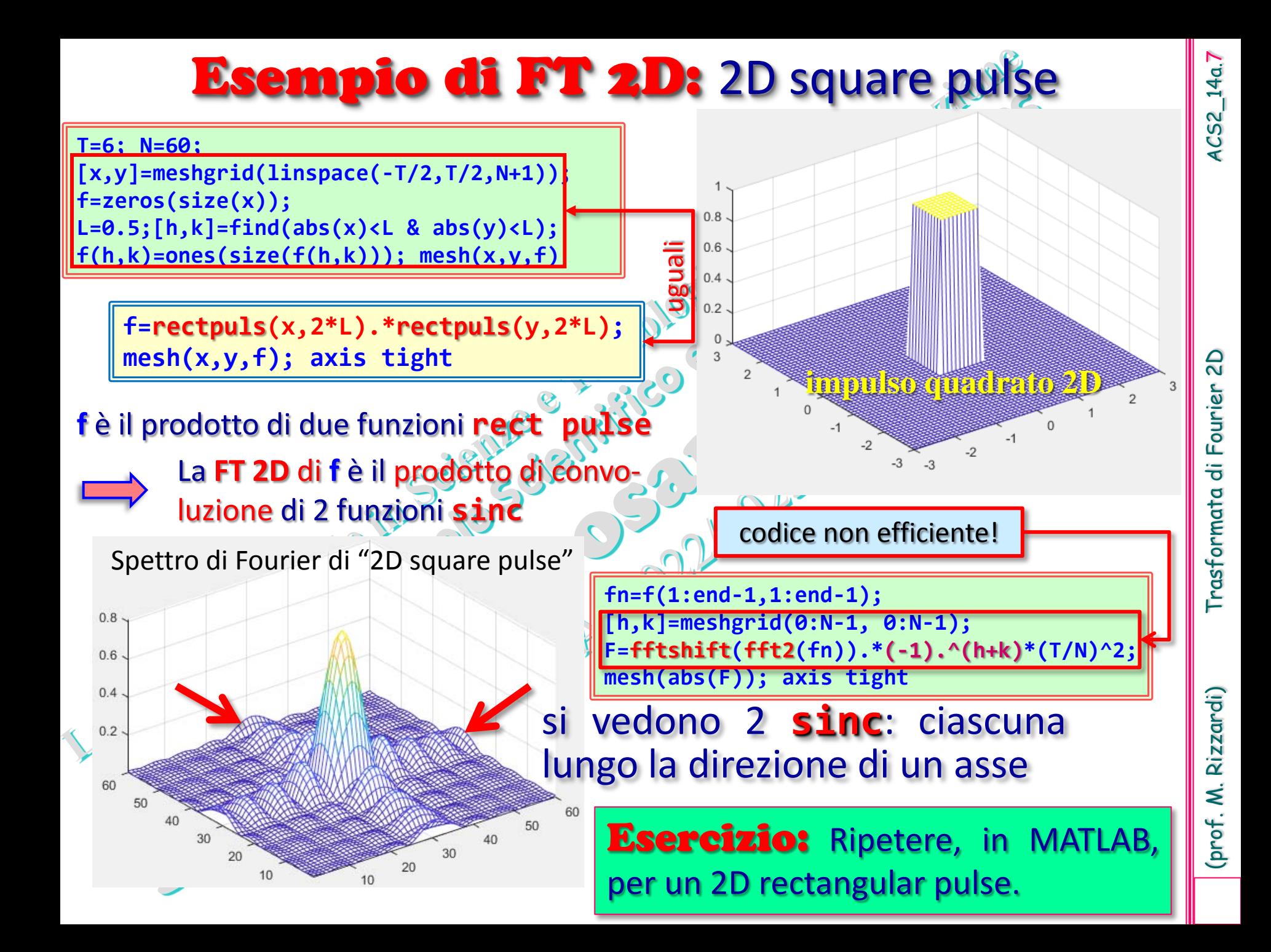

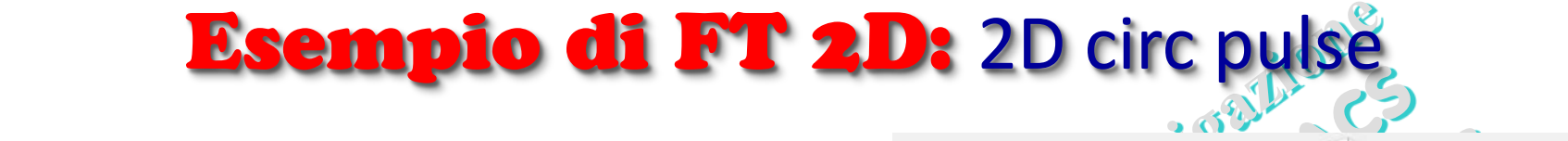

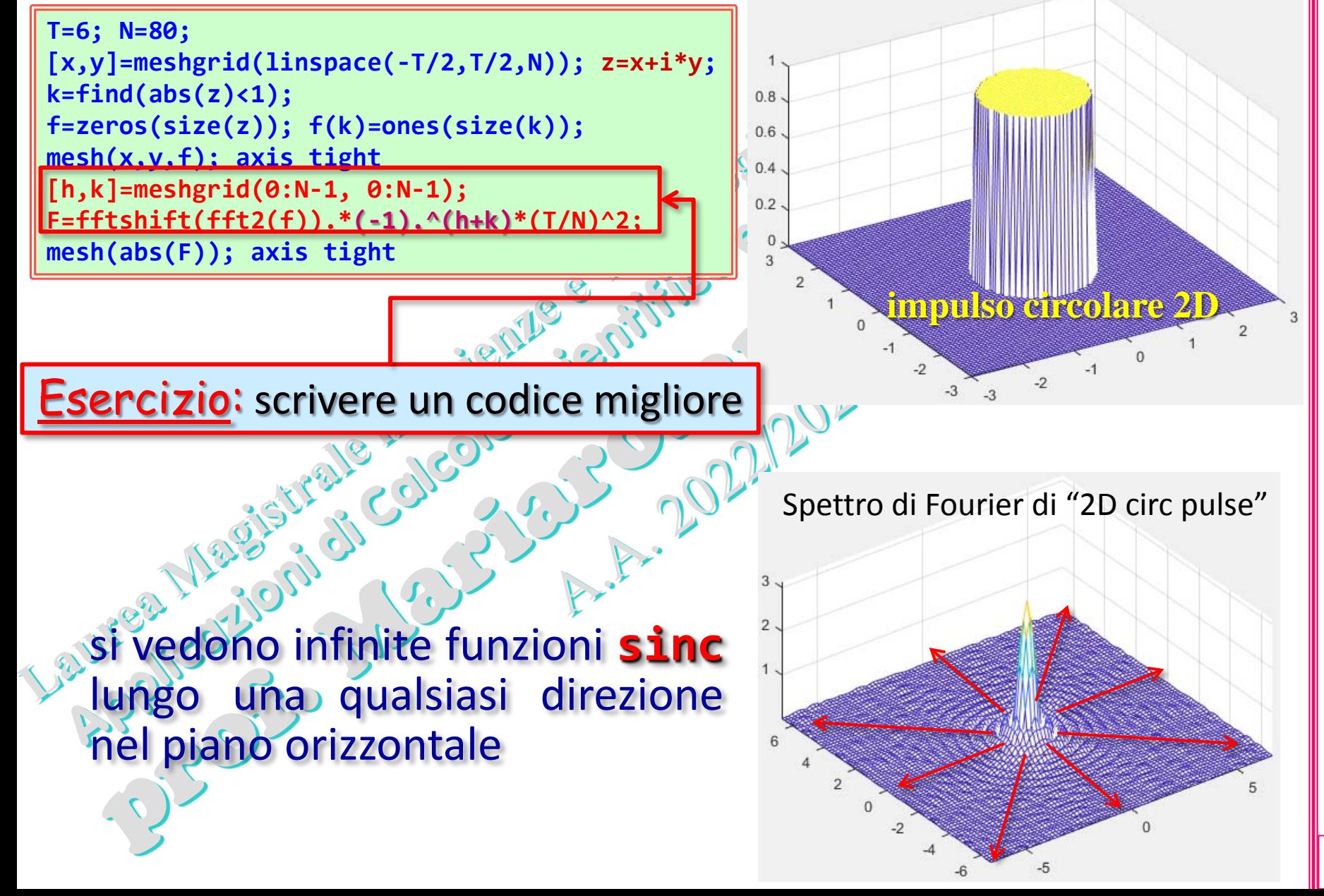

(prof. M. Rizzardi)

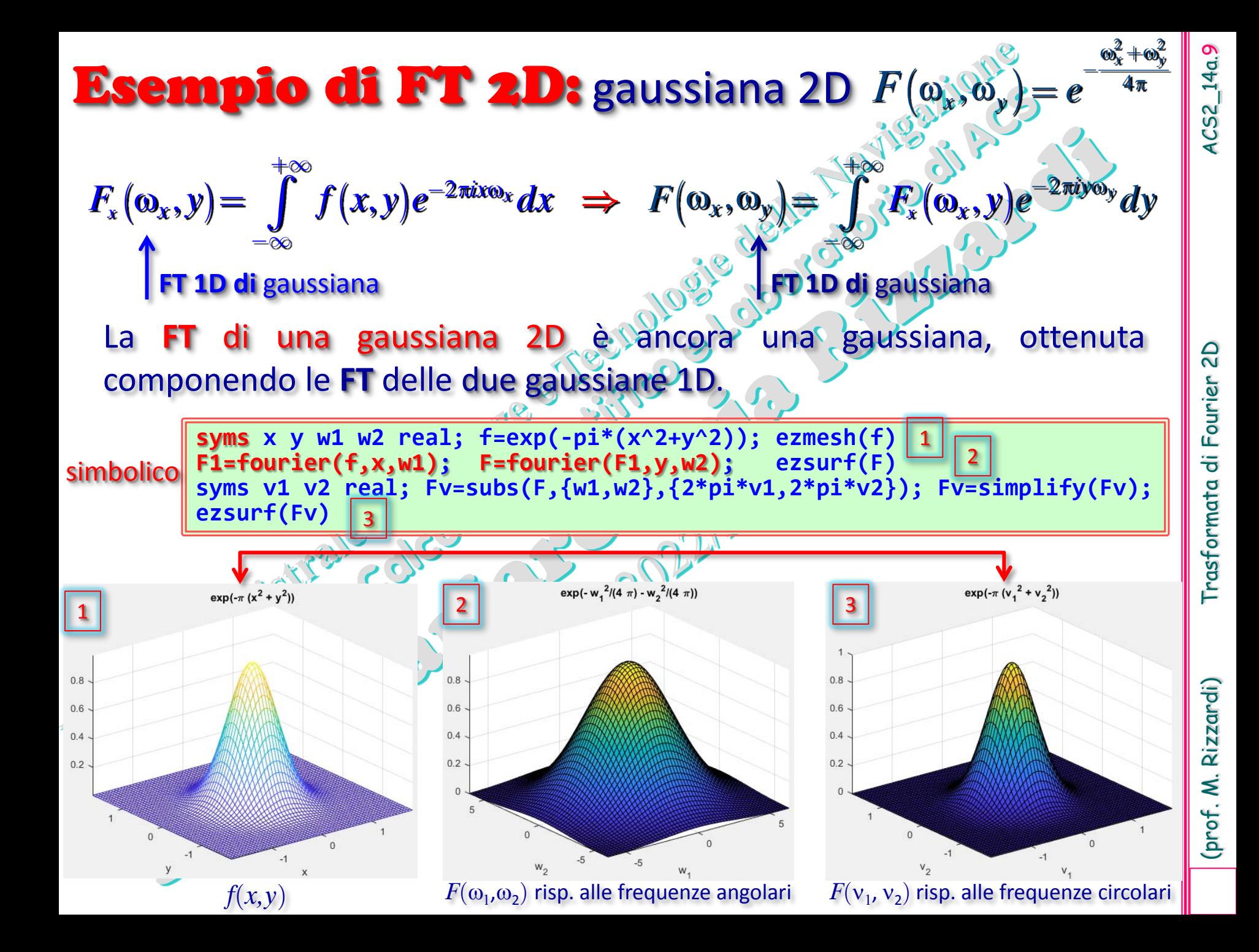

#### Esempio: convoluzione 2D (**conv2()**)

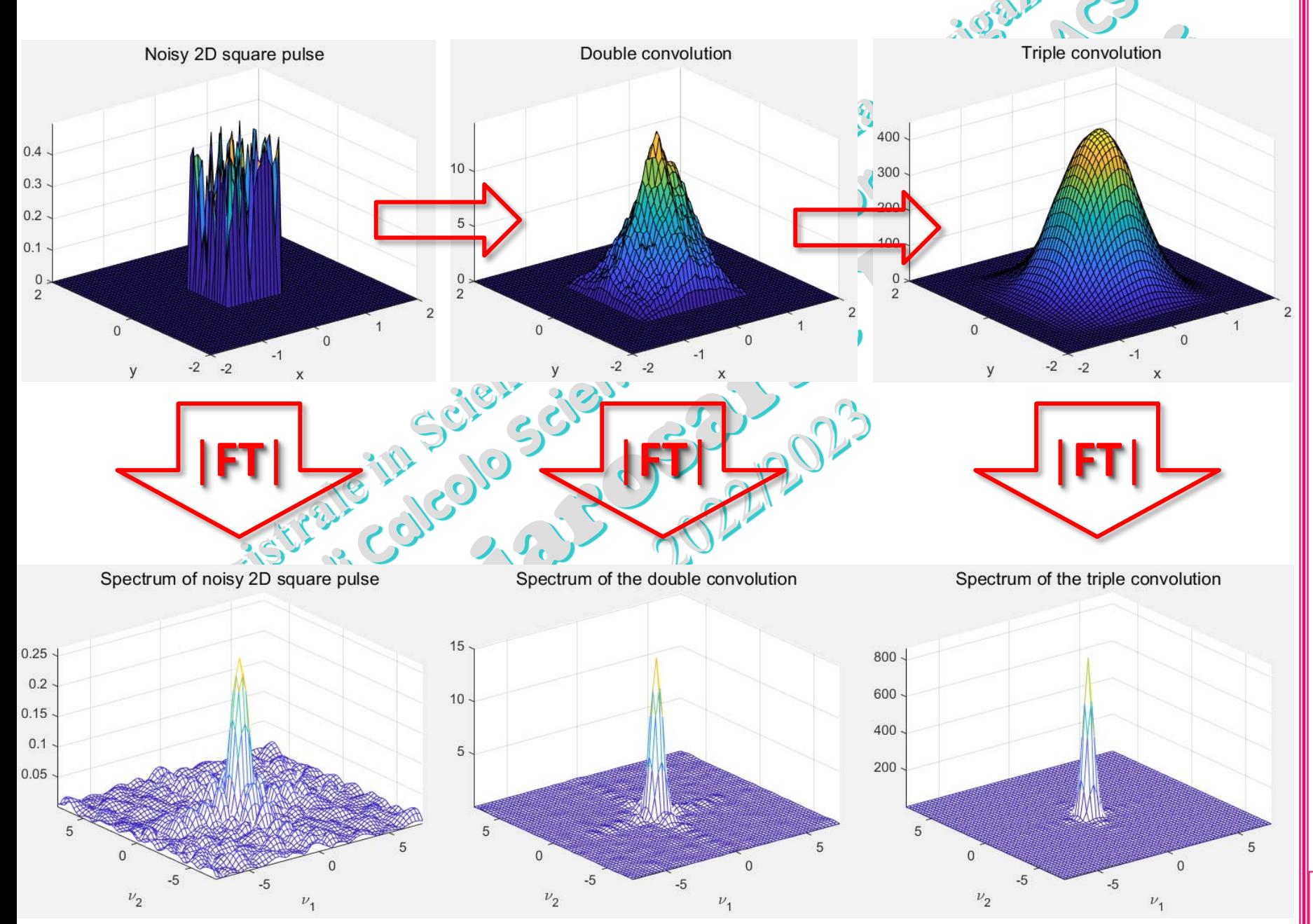

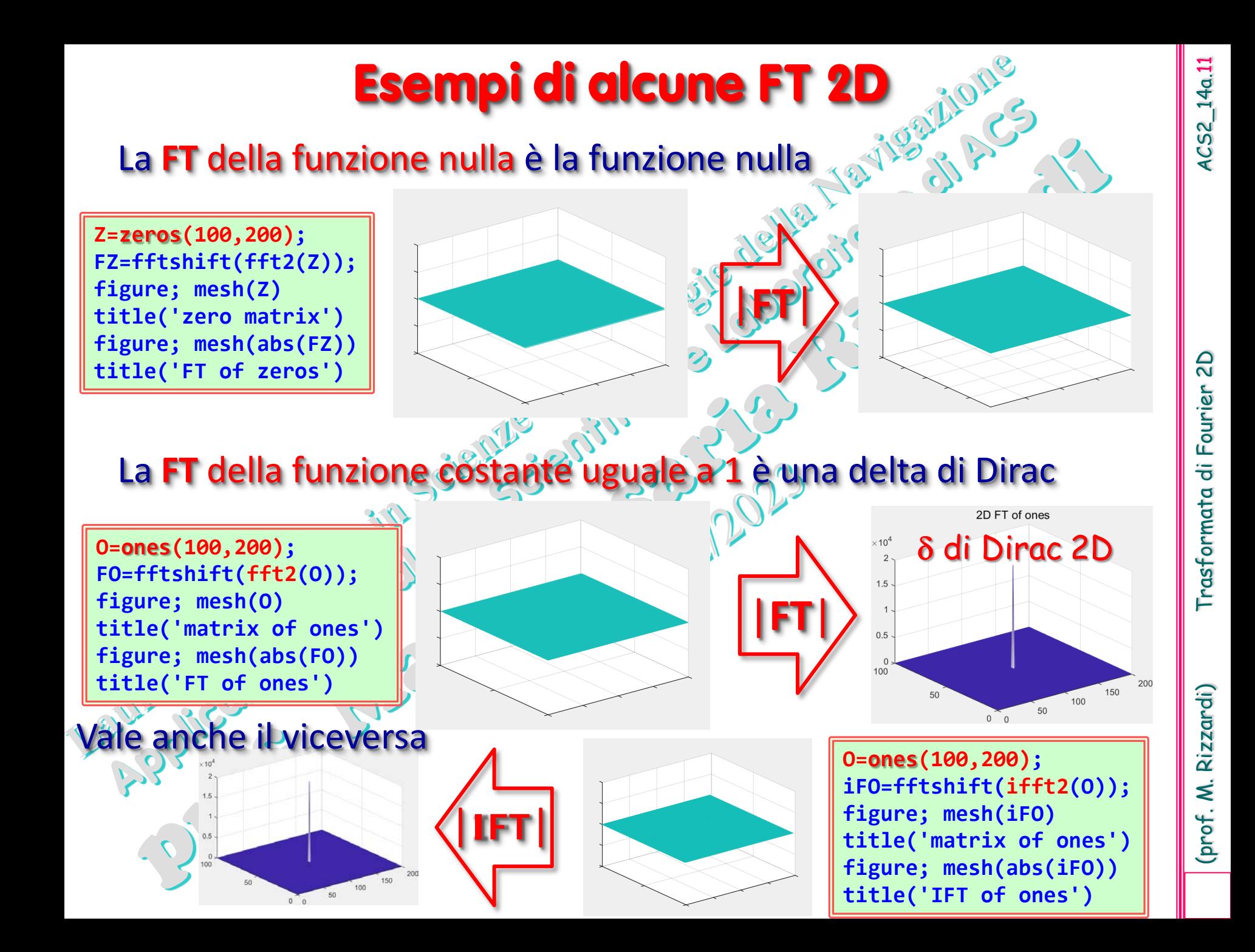

#### **… dal punto di vista dell'immagine [RGB]**

#### La **FT** della funzione nulla è la funzione nulla

spectrum of 2D FT of zeros

**Z=zeros(100,200); FZ=fftshift(fft2(Z)); figure; imshow(Z) title('zero matrix') figure; imshow(abs(FZ)) title('spectrum of 2D FT of zeros')**

in MATLAB [RGB] 0 corrisponde al nero e 1 corrisponde al bianco

|**FT**|

lone costante uguale a 1 è una delta di Dirac

**O=ones(100,200); FO=fftshift(fft2(O)); figure; imshow(O) title('matrix of ones') figure; imshow(abs(FO)) title('spectrum of 2D FT of ones')**

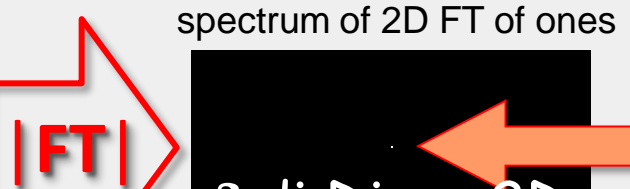

δ di Dirac 2D

ACS2\_14a.12

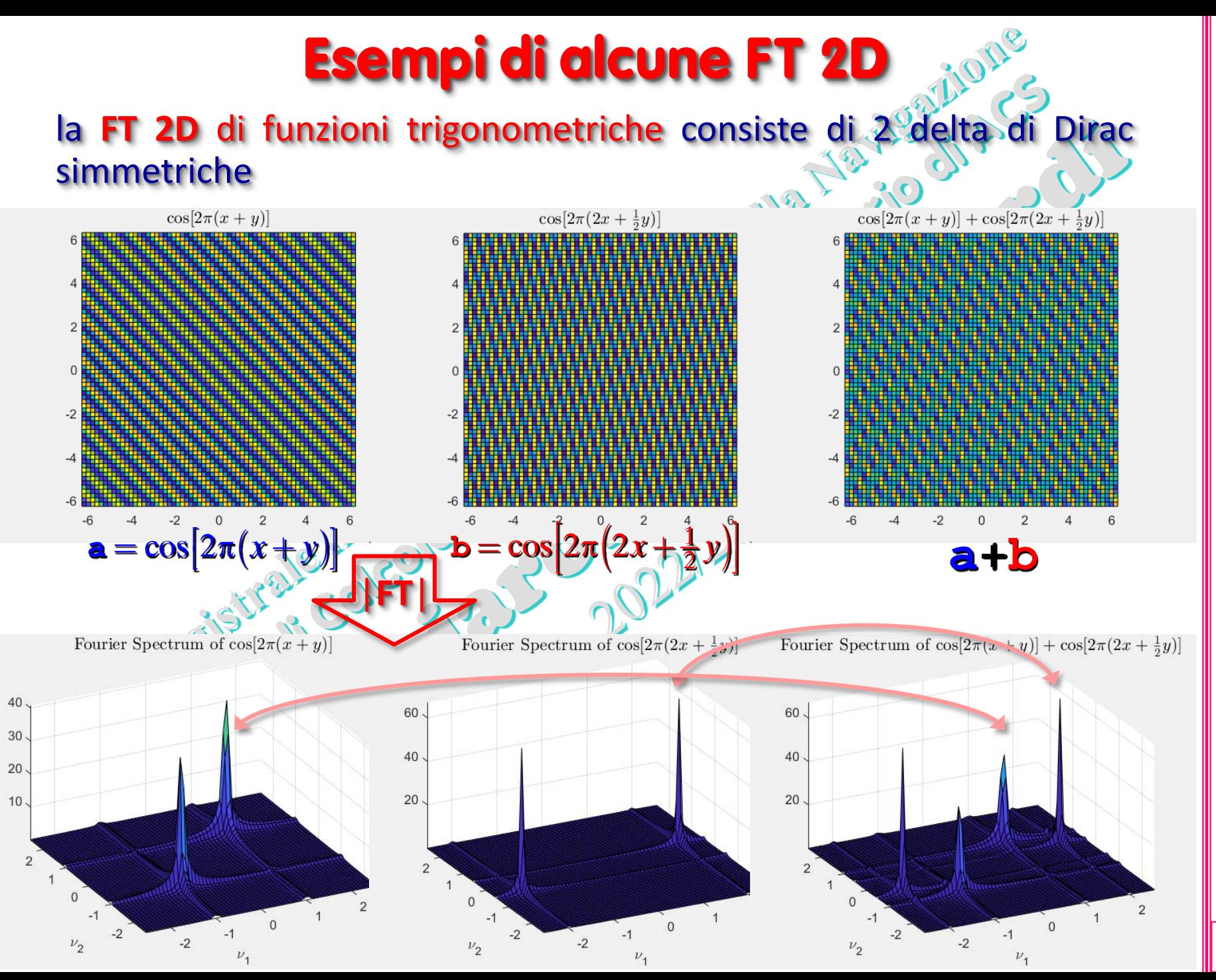

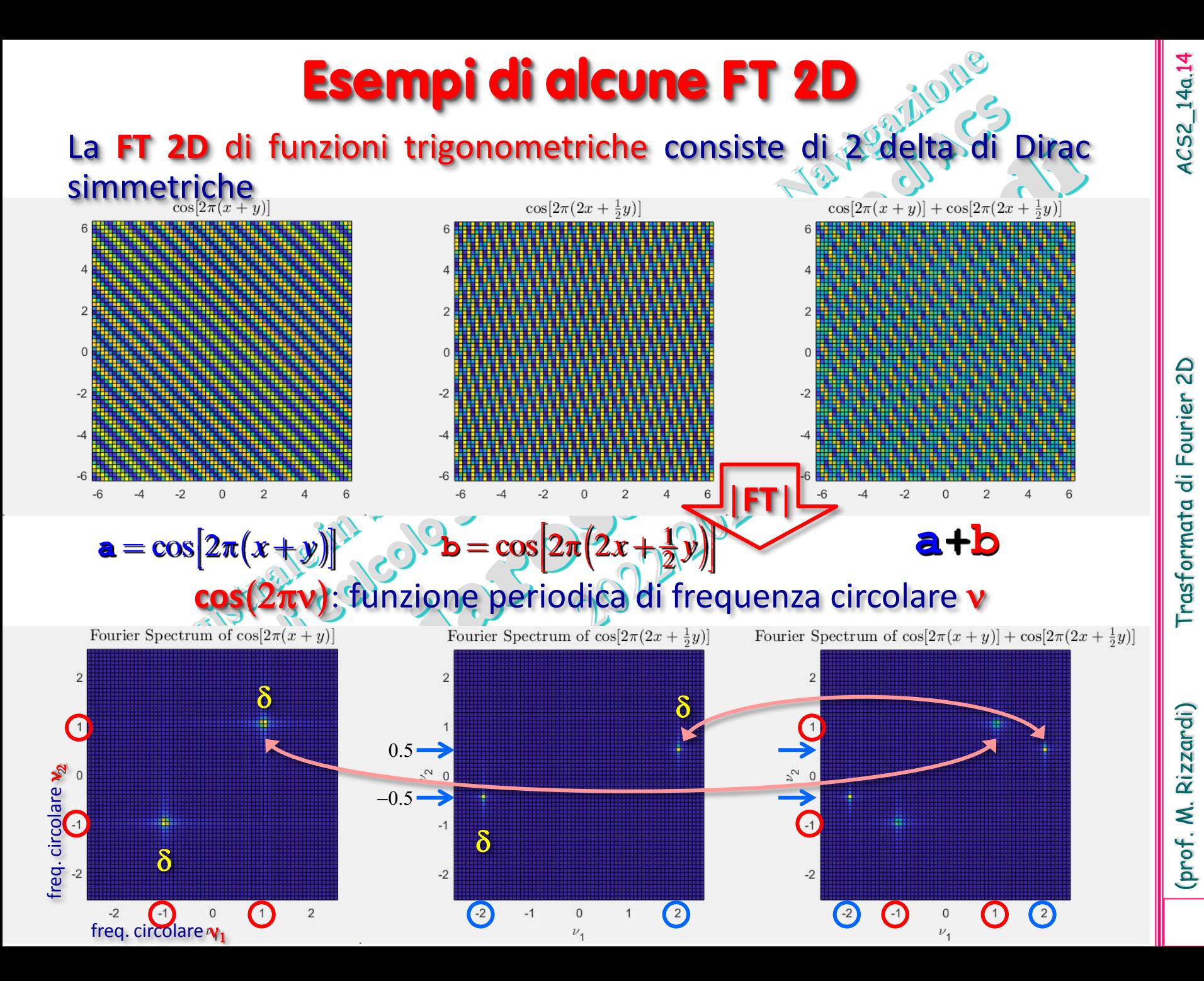